Wahrscheinlichkeitsrechnung und Statistik für Biologen **7. Konfidenzintervalle**

Martin Hutzenthaler & Dirk Metzler

[http://evol.bio.lmu.de/\\_statgen](http://evol.bio.lmu.de/_statgen)

1. Juni 2009

KEL KALLA BIKA BIKA KA

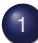

## Konfidenzintervalle für Erwartungswerte

• Beispiel: Carapaxlänge des Springkrebses

KEL KALLA BIKA BIKA KA

**•** [Theorie](#page-17-0)

- **•** [Beispiel: Porzellankrebs](#page-28-0)
- **•** [Theorie](#page-32-0)
- **•** [Beispiel: Porzellankrebs](#page-42-0)
- **•** [Beispiel: Stockente](#page-44-0)
- [Anmerkungen](#page-49-0)

# Inhalt

## Konfidenzintervalle für Erwartungswerte

• Beispiel: Carapaxlänge des Springkrebses

イロト イ押 トイヨ トイヨ トーヨー

 $2Q$ 

**•** [Theorie](#page-17-0)

- [Beispiel: Porzellankrebs](#page-28-0)  $\qquad \qquad \bullet$
- **[Theorie](#page-32-0)**
- [Beispiel: Porzellankrebs](#page-42-0)
- [Beispiel: Stockente](#page-44-0)  $\bullet$
- <span id="page-2-0"></span>[Anmerkungen](#page-49-0)

イロト イ押 トイヨ トイヨ トー

重.  $2Q$ 

# Inhalt

### Konfidenzintervalle für Erwartungswerte • Beispiel: Carapaxlänge des Springkrebses **•** [Theorie](#page-17-0)

- [Beispiel: Porzellankrebs](#page-28-0)  $\bullet$
- **[Theorie](#page-32-0)**
- [Beispiel: Porzellankrebs](#page-42-0)  $\qquad \qquad \bullet$
- [Beispiel: Stockente](#page-44-0)
- <span id="page-3-0"></span>[Anmerkungen](#page-49-0)

### Beispiel: Springkrebs

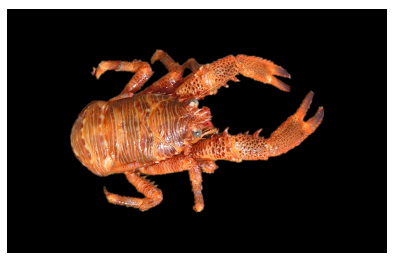

Galathea squamifera<br> [image \(c\) by Matthias Buschmann](http://en.wikipedia.org/wiki/File:Galathea_squamifera.jpg)

イロトメ 倒 トメ きょくきょう

÷,

 $2Q$ 

### Carapaxlänge:

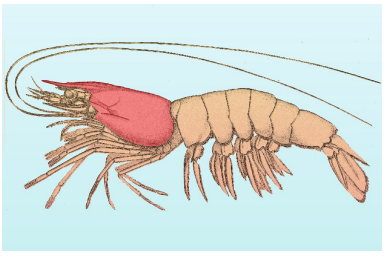

[\(c\): public domain](http://de.wikipedia.org/w/index.php?title=Datei:Carapax_Krebstiere_Schema.jpg)

イロトメ 御 トメ 差 トメ 差 ト

 $2Q$ 

Þ

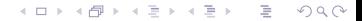

Alle weiblichen Springkrebse (also die Grundgesamtheit) zu vermessen, ist zu aufwändig.

**KOD KOD KED KED E VOLC** 

Alle weiblichen Springkrebse (also die Grundgesamtheit) zu vermessen, ist zu aufwändig.

> Idee: Aus einer Stichprobe läßt sich die mittlere Carapaxlänge schätzen.

> > **KOD KOD KED KED E VOLC**

Alle weiblichen Springkrebse (also die Grundgesamtheit) zu vermessen, ist zu aufwändig.

> Idee: Aus einer Stichprobe läßt sich die mittlere Carapaxlänge schätzen.

> > **KOD KARD KED KED A GAA**

Wie genau ist diese Schätzung?

Alle weiblichen Springkrebse (also die Grundgesamtheit) zu vermessen, ist zu aufwändig.

> Idee: Aus einer Stichprobe läßt sich die mittlere Carapaxlänge schätzen.

> > **A DIA K F A A B A DIA A B A VION**

Wie genau ist diese Schätzung?

Ziel: Ein Intervall, in dem der Mittelwert der Carapaxlängen aller weiblichen Springkrebse mit hoher Wahrscheinlichkeit liegt.

Alle weiblichen Springkrebse (also die Grundgesamtheit) zu vermessen, ist zu aufwändig.

> Idee: Aus einer Stichprobe läßt sich die mittlere Carapaxlänge schätzen.

Wie genau ist diese Schätzung?

Ziel: Ein Intervall, in dem der Mittelwert der Carapaxlängen aller weiblichen Springkrebse mit hoher Wahrscheinlichkeit liegt.

> Dieses Intervall nennen wir Konfidenzintervall oder Vertrauensbereich für den wahren Wert.

### Galathea: Carapaxlänge in einer Stichprobe

Weibchen:  $\bar{x}$  = 3.23 mm  $sd(x) = 0.9$  mm  $n = 29$  $sem(x) = \frac{sd(x)}{\sqrt{n}} = \frac{0.9}{\sqrt{29}} = 0.17$   $(= sd(\overline{x}))$ 

**KOD KOD KED KED E VOLC** 

Wir kennen bereits folgende Faustformeln:

• 2/3-Faustformel: Der wahre Mittelwert liegt im Intervall

 $\left[\overline{x} - sem(x), \overline{x} + sem(x)\right]$ 

**KORKARA KERKER DI VOOR** 

mit Wahrscheinlichkeit nahe bei 2/3

Wir kennen bereits folgende Faustformeln:

• 2/3-Faustformel: Der wahre Mittelwert liegt im Intervall

 $\left[\overline{x} - sem(x), \overline{x} + sem(x)\right]$ 

mit Wahrscheinlichkeit nahe bei 2/3

• 95%-Faustformel: Der wahre Mittelwert liegt im Intervall

 $\left[\overline{x} - 2 * \textit{sem}(x), \overline{x} + 2 * \textit{sem}(x)\right]$ 

**KORKAR KERKER E VOOR** 

mit Wahrscheinlichkeit nahe bei 95%

Wir kennen bereits folgende Faustformeln:

• 2/3-Faustformel: Der wahre Mittelwert liegt im Intervall

 $\left[\overline{x} - sem(x), \overline{x} + sem(x)\right]$ 

mit Wahrscheinlichkeit nahe bei 2/3

• 95%-Faustformel: Der wahre Mittelwert liegt im Intervall

 $\left[\overline{x} - 2 * \textit{sem}(x), \overline{x} + 2 * \textit{sem}(x)\right]$ 

mit Wahrscheinlichkeit nahe bei 95%

Nun exakt: Sei *t*5% <- -qt(0.025,length(x)-1). Dann liegt der wahre Mittelwert mit Wahrscheinlichkeit 95% im Intervall

 $\left[ \overline{x} - t_{5\%} * sem(x), \overline{x} + t_{5\%} * sem(x) \right]$ 

**A DIA K F A A B A DIA A B A VION** 

Zur Begründung siehe nächster Abschnitt.

Setzt man die Zahlenwerte  $\bar{x} = 3.23$ ,  $t_{5\%} = 2.05$  und  $sem(x) = 0.17$  in

$$
\left[\overline{x}-t_{5\%}*sem(x),\overline{x}+t_{5\%}*sem(x)\right]
$$

ein, so erhält man das Konfidenzintervall

 $[2.88, 3.58]$ 

KED KAP KED KED E YORA

für den wahren Mittelwert zum Irrtumsniveau  $5\%$ .

イロト イ押 トイヨ トイヨ トーヨー

 $2Q$ 

# Inhalt

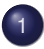

### Konfidenzintervalle für Erwartungswerte  $\bullet$

- Beispiel: Carapaxlänge des Springkrebses
- **•** [Theorie](#page-17-0)

- [Beispiel: Porzellankrebs](#page-28-0)  $\qquad \qquad \bullet$
- **[Theorie](#page-32-0)**
- [Beispiel: Porzellankrebs](#page-42-0)  $\bullet$
- [Beispiel: Stockente](#page-44-0)  $\qquad \qquad \bullet$
- <span id="page-17-0"></span>[Anmerkungen](#page-49-0)

**KOD KAD KED KED E VAN** 

# Konfidenzintervall für den wahren Mittelwert

Ziel: Bestimme das Konfidenzintervall für den wahren Mittelwert zum Irrtumsniveau  $\alpha$ 

Ziel: Bestimme das Konfidenzintervall für den wahren Mittelwert zum Irrtumsniveau  $\alpha$ 

Das Konfidenzintervall für den wahren Mittelwert zum Irrtumsniveau  $\alpha$  ist ein aus den Daten  $x = (x_1, \ldots, x_n)$ geschätztes (zufälliges) Intervall

 $\left[\underline{I}(x), \overline{I}(x)\right]$ 

mit folgender Eigenschaft: Ist der wahre Mittelwert gleich  $\mu$  und ist (*x*1, . . . , *xn*) eine Stichprobe aus der Grundgesamtheit (mit Mittelwert  $\mu$ ), so gilt

 $\mathsf{Pr}\left(\mu \in \lbrack \underline{\mathit{I}}(x), \overline{\mathit{I}}(x) \rbrack\right) \geq 1-\alpha$ 

**KORKARA KERKER DI VOOR** 

Ziel: Bestimme das Konfidenzintervall für den wahren Mittelwert zum Irrtumsniveau  $\alpha$ 

Das Konfidenzintervall für den wahren Mittelwert zum Irrtumsniveau  $\alpha$  ist ein aus den Daten  $x = (x_1, \ldots, x_n)$ geschätztes (zufälliges) Intervall

 $\left[\underline{I}(x), \overline{I}(x)\right]$ 

mit folgender Eigenschaft: Ist der wahre Mittelwert gleich  $\mu$  und ist (*x*1, . . . , *xn*) eine Stichprobe aus der Grundgesamtheit (mit Mittelwert  $\mu$ ), so gilt

$$
\Pr\big(\mu \in \big[\underline{\mathit{I}}(x),\overline{\mathit{I}}(x)\big]\big) \geq 1-\alpha
$$

Selbstverständlich wollen wir das Konfidenzintervall möglichst klein wählen. **KOD KARD KED KED A GAA** 

Lösung: Wir wissen bereits (->Normalapproximation), dass die t-Statistik

$$
t:=\frac{\overline{x}-\mu}{\mathsf{sem}(x)}
$$

annähernd Student-verteilt ist mit  $l$ ength $(x)$ -1 Freiheitsgraden (wenn length(x) groß genug ist).

KEL KALLA BIKA BIKA KA

Lösung: Wir wissen bereits (->Normalapproximation), dass die t-Statistik

$$
t:=\frac{\overline{x}-\mu}{\mathsf{sem}(x)}
$$

annähernd Student-verteilt ist mit  $l$ ength $(x)$ -1 Freiheitsgraden (wenn length(x) groß genug ist).

Sei  $t_{\alpha}$  <-  $-\text{qt}(\alpha/2, \text{length}(x)-1)$  das  $\alpha/2$ -Quantil der Student-Verteilung mit length(x)-1 Freiheitsgraden. Dann ist

$$
[\overline{x}-t_{\alpha}*sem(x), \overline{x}+t_{\alpha}*sem(x)]
$$

**A DIA K F A A B A DIA A B A VION** 

das Konfidenzintervall zum Irrtumsniveau  $\alpha$ .

### Begründung:

$$
Pr(\mu \in [\overline{x} - t_{\alpha} * sem(x), \overline{x} + t_{\alpha} * sem(x)])
$$
  
= Pr( $\mu - \overline{x} \in [-t_{\alpha} * sem(x), t_{\alpha} * sem(x)]$ )  
= Pr( $\frac{\mu - \overline{x}}{sem(x)} \in [-t_{\alpha}, t_{\alpha}])$   
= Pr( $|\frac{\mu - \overline{x}}{sem(x)}| \le t_{\alpha}$ )  
= Pr( $|t| \le t_{\alpha}$ )  
= 1 - \alpha

Beachte: *t<sub>α</sub>* wird gerade so gewählt, dass die letzte Gleichung richtig ist.

K ロ > K @ > K 할 > K 할 > 1 할 : X 9 Q Q

K ロ ▶ K @ ▶ K 할 > K 할 > 1 할 > 9 Q Q\*

# Konfidenzintervall allgemein

Sei θ ein Parameter der zu Grunde liegenden Verteilung.

# Konfidenzintervall allgemein

Sei θ ein Parameter der zu Grunde liegenden Verteilung.

Das Konfidenzintervall für den Parameter  $\theta$ zum Irrtumsniveau  $\alpha$  ist ein aus den Daten  $x = (x_1, \ldots, x_n)$ geschätztes (zufälliges) Intervall

 $\left[\underline{I}(x), \overline{I}(x)\right]$ 

mit folgender Eigenschaft: Ist der wahre Parameter gleich  $\theta$  und ist (*x*1, . . . , *xn*) eine Stichprobe aus der Grundgesamtheit (mit Parameter  $\theta$ ), so gilt

 $\mathsf{Pr}\left(\theta \in [\underline{\mathit{I}}(x), \overline{\mathit{I}}(x)]\right) \geq 1-\alpha$ 

**KORKARA KERKER DI VOOR** 

# Konfidenzintervall allgemein

Sei θ ein Parameter der zu Grunde liegenden Verteilung.

Das Konfidenzintervall für den Parameter  $\theta$ zum Irrtumsniveau  $\alpha$  ist ein aus den Daten  $x = (x_1, \ldots, x_n)$ geschätztes (zufälliges) Intervall

 $\left[\underline{I}(x), \overline{I}(x)\right]$ 

mit folgender Eigenschaft: Ist der wahre Parameter gleich  $\theta$  und ist (*x*1, . . . , *xn*) eine Stichprobe aus der Grundgesamtheit (mit Parameter  $\theta$ ), so gilt

$$
\text{Pr}\left(\theta \in [\underline{\textit{I}}(x), \overline{\textit{I}}(x)]\right) \geq 1 - \alpha
$$

Wie das Konfidenzintervall im Allgemeinen aussieht, ist unbekannt.**KORKARA KERKER DI VOOR** 

# Inhalt

### Konfidenzintervalle für Erwartungswerte Beispiel: Carapaxlänge des Springkrebses  $\qquad \qquad \bullet$ **•** [Theorie](#page-17-0)

### Konfidenzintervalle für Wahrscheinlichkeiten

イロト イ押 トイヨ トイヨ トーヨー

 $2Q$ 

- **•** [Beispiel: Porzellankrebs](#page-28-0)
- **•** [Theorie](#page-32-0)
- **•** [Beispiel: Porzellankrebs](#page-42-0)
- **•** [Beispiel: Stockente](#page-44-0)
- <span id="page-27-0"></span>[Anmerkungen](#page-49-0)

イロト イ押 トイヨト イヨト ニヨー

 $2Q$ 

# Inhalt

### Konfidenzintervalle für Erwartungswerte Beispiel: Carapaxlänge des Springkrebses  $\qquad \qquad \bullet$ **•** [Theorie](#page-17-0)

- **•** [Beispiel: Porzellankrebs](#page-28-0)
- **•** [Theorie](#page-32-0)
- [Beispiel: Porzellankrebs](#page-42-0)  $\qquad \qquad \bullet$
- [Beispiel: Stockente](#page-44-0)
- <span id="page-28-0"></span>[Anmerkungen](#page-49-0)

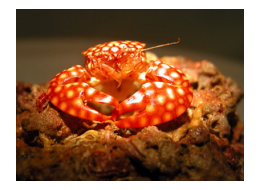

[\(c\): public domain](http://de.wikipedia.org/w/index.php?title=Datei:Porcelain_crab_600.jpg) Familie: *Porcellanidae*

In einem Fang vom 21.02.1992 in der Helgoländer Tiefe Rinne waren 23 Weibchen und 30 Männchen (*Pisidiae longicornis*), d.h. der Männchenanteil in der Stichprobe war  $30/53 = 0.57$ .

KEL KALLA BIKA BIKA KA

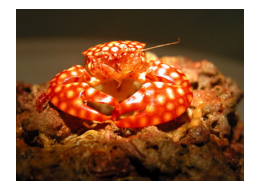

[\(c\): public domain](http://de.wikipedia.org/w/index.php?title=Datei:Porcelain_crab_600.jpg) Familie: *Porcellanidae*

In einem Fang vom 21.02.1992 in der Helgoländer Tiefe Rinne waren 23 Weibchen und 30 Männchen (*Pisidiae longicornis*), d.h. der Männchenanteil in der Stichprobe war  $30/53 = 0.57$ . Was sagt uns dies über den

Männchenanteil in der Population?

KEL KALLA BIKA BIKA KA

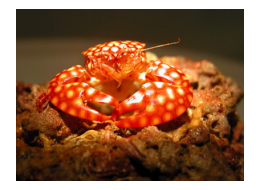

[\(c\): public domain](http://de.wikipedia.org/w/index.php?title=Datei:Porcelain_crab_600.jpg) Familie: *Porcellanidae*

In einem Fang vom 21.02.1992 in der Helgoländer Tiefe Rinne waren 23 Weibchen und 30 Männchen (*Pisidiae longicornis*), d.h. der Männchenanteil in der Stichprobe war  $30/53 = 0.57$ . Was sagt uns dies über den Männchenanteil in der Population? Was ist ein 95%-Konfidenzintervall

für den Männchenanteil in der Population? (0,57 $\pm$ ??)

イロト イ押 トイヨ トイヨ トーヨー

 $\Omega$ 

イロト イ押 トイヨ トイヨ トーヨー

 $2Q$ 

# Inhalt

### Konfidenzintervalle für Erwartungswerte Beispiel: Carapaxlänge des Springkrebses  $\qquad \qquad \bullet$ **•** [Theorie](#page-17-0)

## Konfidenzintervalle für Wahrscheinlichkeiten

[Beispiel: Porzellankrebs](#page-28-0)  $\bullet$ 

### **•** [Theorie](#page-32-0)

- [Beispiel: Porzellankrebs](#page-42-0)  $\qquad \qquad \bullet$
- [Beispiel: Stockente](#page-44-0)  $\qquad \qquad \bullet$
- <span id="page-32-0"></span>[Anmerkungen](#page-49-0)

> Der offensichtliche Schätzer ist die relative Häufigkeit  $\widehat{\boldsymbol{\rho}} := \frac{X}{n}$ in der Stichprobe.

> Der offensichtliche Schätzer ist die relative Häufigkeit  $\widehat{\boldsymbol{\rho}} := \frac{X}{n}$ in der Stichprobe.

Frage: Wie verläßlich ist die Schätzung?

> Der offensichtliche Schätzer ist die relative Häufigkeit  $\widehat{\boldsymbol{\rho}} := \frac{X}{n}$ in der Stichprobe.

Frage: Wie verläßlich ist die Schätzung?

Gewünscht: Ein in Abhängigkeit von den Beobachtungen konstruiertes (und möglichst kurzes) Intervall  $[\hat{\rho}_{\mu}, \hat{\rho}_{\sigma}]$ mit der Eigenschaft

$$
\text{Pr}_{p}\left(\left[\widehat{\boldsymbol{p}}_{u}, \widehat{\boldsymbol{p}}_{o}\right] \text{überdeckt } \boldsymbol{p}\right) \geq 1 - \alpha
$$

für *jede Wahl* von *p*.

Für gegebenes  $p$  ist  $X$  Binomial( $n, p$ )-verteilt,  $E[X] = np$ ,  $Var[X] = np(1 - p)$ .

**KOD KAD KED KED E VAN** 

### Für gegebenes  $p$  ist  $X$  Binomial $(n, p)$ -verteilt,  $E[X] = np$ ,  $Var[X] = np(1 - p)$ .

Wir wissen: Der Schätzer  $\hat{\rho}$  ist (in etwa) normalverteilt mit Erwartungswert *p* und Standardabweichung  $\sqrt{\frac{p(1-p)}{n}}$ . Dies können wir allerdings nicht verwenden, da p unbekannt ist.

Für gegebenes  $p$  ist  $X$  Binomial $(n, p)$ -verteilt,  $E[X] = np$ ,  $Var[X] = np(1 - p)$ .

Wir wissen: Der Schätzer  $\hat{\rho}$  ist (in etwa) normalverteilt mit Erwartungswert *p* und Standardabweichung  $\sqrt{\frac{p(1-p)}{n}}$ . Dies können wir allerdings nicht verwenden, da p unbekannt ist.

Stattdessen nutzen wir wieder die Student-Verteilung, wobei hier als Schätzer für die Standardabweichung von  $\hat{\rho}$ 

$$
\sqrt{\frac{\widehat{p}(1-\widehat{p})}{n-1}}
$$

**A DIA K F A A B A DIA A B A VION** 

verwendet wird.

Für gegebenes  $p$  ist  $X$  Binomial $(n, p)$ -verteilt,  $E[X] = np$ ,  $Var[X] = np(1 - p)$ .

Wir wissen: Der Schätzer  $\hat{\rho}$  ist (in etwa) normalverteilt mit Erwartungswert *p* und Standardabweichung  $\sqrt{\frac{p(1-p)}{n}}$ . Dies können wir allerdings nicht verwenden, da p unbekannt ist.

Stattdessen nutzen wir wieder die Student-Verteilung, wobei hier als Schätzer für die Standardabweichung von  $\hat{\rho}$ 

$$
\sqrt{\frac{\widehat{p}(1-\widehat{p})}{n-1}}
$$

verwendet wird. (Das Quadrat hiervon ist ein erwartungstreuer Schätzer der Varianz.

In der Literatur wird auch der ML-Schätzer  $\sqrt{\hat{p}(1-\hat{p})/n}$  verwendet.)

### Lösung:

Sei  $\hat{\rho}$  die relative Häufigkeit in der Stichprobe der Länge *n*. Das Konfidenzintervall zum Irrtumsniveau  $\alpha$  ist

$$
\left[\ \widehat{\rho}-t_{\alpha,n-1}*\sqrt{\frac{\widehat{\rho}(1-\widehat{\rho})}{n-1}},\widehat{\rho}+t_{\alpha,n-1}*\sqrt{\frac{\widehat{\rho}(1-\widehat{\rho})}{n-1}}\ \right]
$$

wobei  $t_{\alpha,n-1}$  <-  $-\text{qt}(\alpha/2,n-1)$  das  $\alpha/2$ -Quantil der Student-Verteilung mit n-1 Freiheitsgraden ist.

イロト イ押 トイヨ トイヨ トーヨー

 $2Q$ 

# Inhalt

### Konfidenzintervalle für Erwartungswerte Beispiel: Carapaxlänge des Springkrebses  $\qquad \qquad \bullet$ **•** [Theorie](#page-17-0)

- [Beispiel: Porzellankrebs](#page-28-0)  $\bigcirc$
- **•** [Theorie](#page-32-0)
- **•** [Beispiel: Porzellankrebs](#page-42-0)
- [Beispiel: Stockente](#page-44-0)
- <span id="page-42-0"></span>[Anmerkungen](#page-49-0)

## Männchenanteil beim Porzellankrebs

Setzt man die Zahlenwerte  $n = 53$ ,  $\hat{p} = 0.566$ ,  $t_{5\%,52} = 2.007$ und  $\sqrt{\hat{p}}(1 - \hat{p})/(n - 1) = 0.0687$  in

$$
\left[\ \widehat{\rho}-t_{5\%,52}*\sqrt{\frac{\widehat{\rho}(1-\widehat{\rho})}{n-1}},\widehat{\rho}+t_{5\%,52}*\sqrt{\frac{\widehat{\rho}(1-\widehat{\rho})}{n-1}}\ \right]
$$

ein, so erhält man das Konfidenzintervall

 $[0.428, 0.704] = 0.566 \pm 0.138$ 

für den wahren Männchenanteil zum Irrtumsniveau 5%.

**KORKARA KERKER DI VOOR** 

イロト イ押 トイヨ トイヨ トーヨー

 $2Q$ 

# Inhalt

### Konfidenzintervalle für Erwartungswerte Beispiel: Carapaxlänge des Springkrebses  $\qquad \qquad \bullet$ **•** [Theorie](#page-17-0)

- [Beispiel: Porzellankrebs](#page-28-0)  $\bigcirc$
- **[Theorie](#page-32-0)**
- [Beispiel: Porzellankrebs](#page-42-0)
- **•** [Beispiel: Stockente](#page-44-0)
- <span id="page-44-0"></span>[Anmerkungen](#page-49-0)

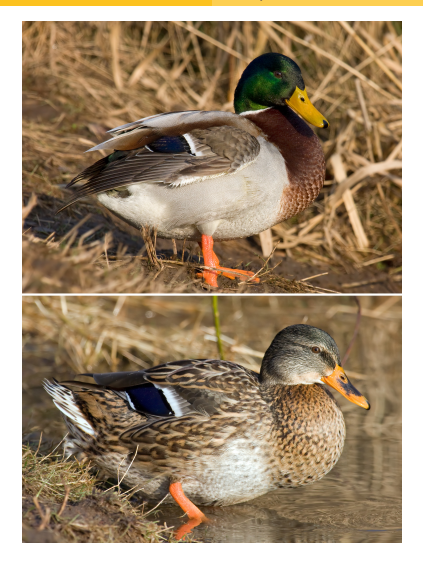

[image \(c\) Andreas Trepte](http://de.wikipedia.org/w/index.php?title=Datei:Mallard_male_female.jpg)

*Anas platyrhynchos*

Stockente (engl. malla[rd](#page-44-0))

 $\bar{z}$ 

 $2Q$ 

Füchse jagen Stockenten. Durch ihre auffällige Färbung sind dabei Männchen leichter zu erspähen. Hat dies einen Einfluss auf das Geschlechterverhaltnis bei amerikanischen Stockenten? ¨

K ロ ▶ K @ ▶ K 할 > K 할 > 1 할 > 9 Q Q\*

Füchse jagen Stockenten. Durch ihre auffällige Färbung sind dabei Männchen leichter zu erspähen. Hat dies einen Einfluss auf das Geschlechterverhaltnis bei amerikanischen Stockenten? ¨

Daten: Stichprobe der Länge *n* = 2200. Relative Häufigkeit der Männchen war 0.564.

Daten aus:

Johnson, Sargeant (1977) Impact of red fox predation on the 舙 sex ratio of prairie mallards *United States fish & wild life service*

KEL KALLA BIKA BIKA KA

Setzt man die Zahlenwerte  $n = 2200$ ,  $\hat{p} = 0.564$ ,  $t_{5\%,2199} = 1.961$  und  $\sqrt{\hat{p}(1-\hat{p})/(n-1)} = 0.011$  in

$$
\left[\ \widehat{\rho}-t_{5\%}*\sqrt{\frac{\widehat{\rho}(1-\widehat{\rho})}{n-1}},\widehat{\rho}+t_{5\%}*\sqrt{\frac{\widehat{\rho}(1-\widehat{\rho})}{n-1}}\ \right]
$$

ein, so erhält man das Konfidenzintervall

$$
\big[0.543, 0.585\big] = 0.564 \pm 0.021
$$

für den wahren Männchenanteil zum Irrtumsniveau  $5\%$ .

KEL KALLA BIKA BIKA KA

イロト イ押 トイヨ トイヨ トーヨー

 $2Q$ 

# Inhalt

### Konfidenzintervalle für Erwartungswerte Beispiel: Carapaxlänge des Springkrebses  $\qquad \qquad \bullet$ **•** [Theorie](#page-17-0)

- [Beispiel: Porzellankrebs](#page-28-0)  $\bullet$
- **[Theorie](#page-32-0)**
- [Beispiel: Porzellankrebs](#page-42-0)  $\begin{array}{ccc} \bullet & \bullet & \bullet \\ \bullet & \bullet & \bullet \end{array}$
- [Beispiel: Stockente](#page-44-0)
- <span id="page-49-0"></span>[Anmerkungen](#page-49-0)

• Für die Gültigkeit der Approximation muss n genügend groß und *p* nicht zu nahe an 0 oder 1 sein. (Eine häufig zitierte "Faustregel" ist "*np* ≥ 9, *n*(1 – *p*) ≥ 9".)

KEL KALLA BIKA BIKA KA

- Für die Gültigkeit der Approximation muss n genügend groß und *p* nicht zu nahe an 0 oder 1 sein. (Eine häufig zitierte " Faustregel" ist " *np* ≥ 9, *n*(1 − *p*) ≥ 9".)
- Die Philosophie der Konfidenzintervalle entstammt der *frequentistischen* Interpretation der Statistik: Für jede Wahl des Parameters *p* würden wir bei häufiger Wiederholung des Experiments finden, dass in (ca.)  $(1 - \alpha) \cdot 100\%$  der Fälle das (zufällige) Konfidenzintervall den "wahren"<br>(festen) Beremeter n überdeekt (festen) Parameter *p* überdeckt.